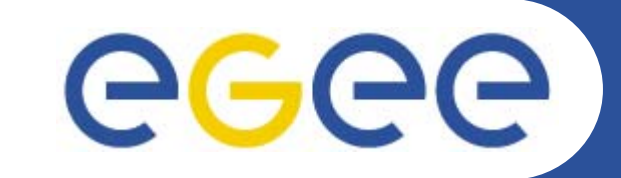

# **gLite Application Developers Course**

*Mike MineterGuy Warner*

*Training Outreach and Education University of Edinburgh, UK*

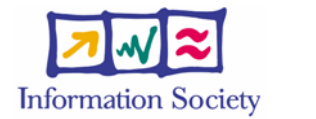

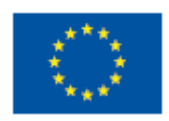

**www.eu-egee.org**

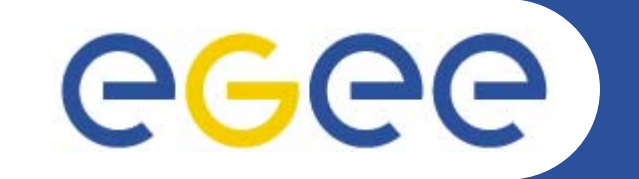

# **Application development for the EGEE grid**

*Mike Mineter*

*Training Outreach and Education University of Edinburgh, UK*

**www.eu-egee.org**

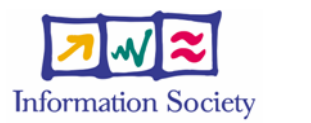

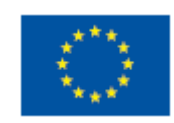

EGEE-II INFSO-RI-031688

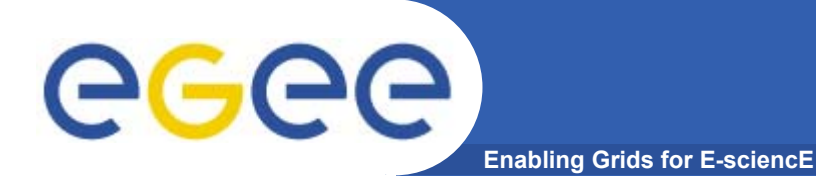

**Definition**

#### **What is a grid application?**

**Software that interacts with grid services to achieve requirements that are specific to a particular VO or user.**

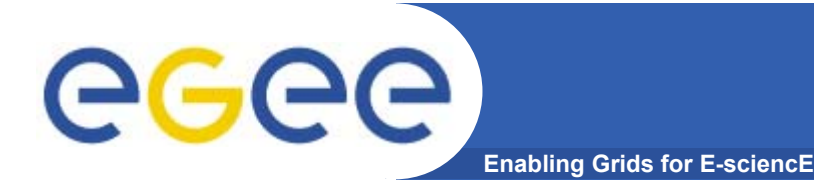

- $\bullet$  **This talk maps the landscape – a high-level view of application development in Grids**
- $\bullet$  **Practicals will explore specific features in that landscape**

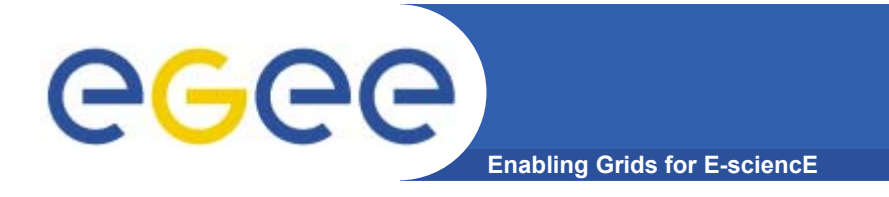

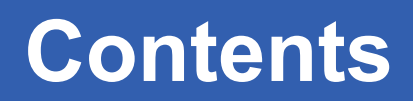

- $\bullet$ **What are grids for??**
- $\bullet$ **Types of Grid applications**
- $\bullet$ **Challenges to researchers who write applications**
- $\bullet$ **More about gLite Services**
- $\bullet$ **Overview of the rest of the afternoon**

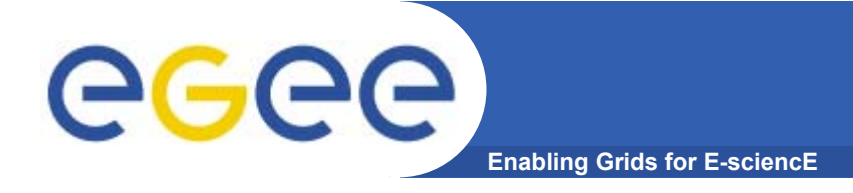

# What are grids for?

## **Collaborative "virtual computing"**

**Sharing data, computers, software Enabled by Grids: National, regional, International: EGEE grid**

**Improvised cooperation Email File exchange**

**ssh access to run programs Enabled by networks: national, regional and International: GEANT**

**People with shared goals** 

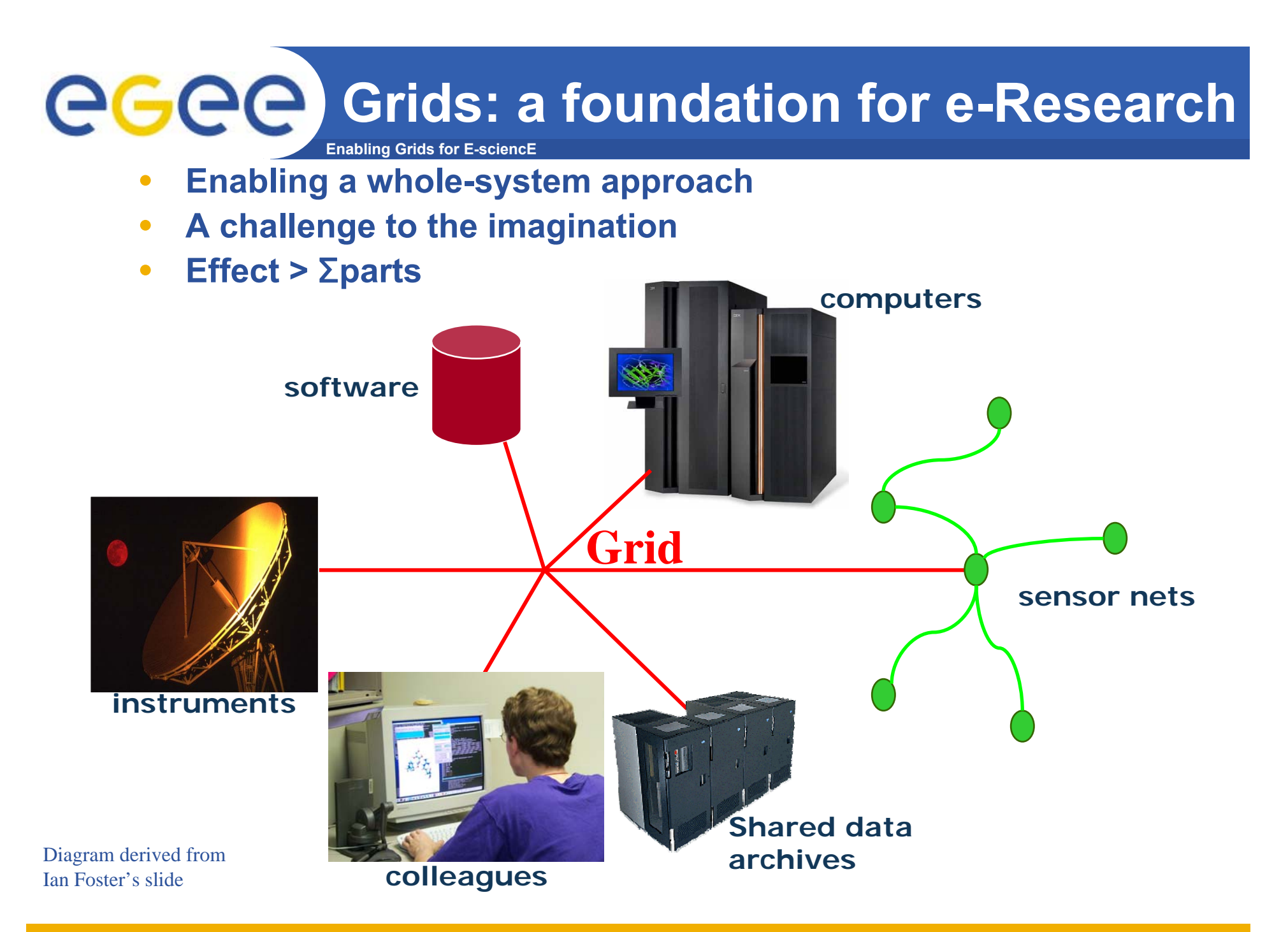

EGEE-II INFSO-RI-031688

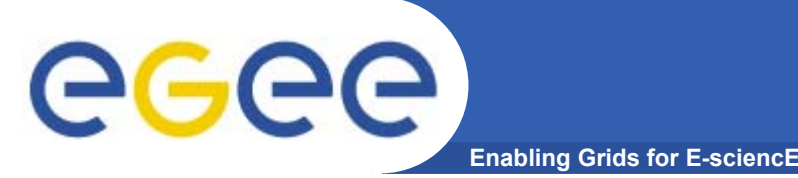

- $\bullet$  **Flexible orchestration of resources available to a Virtual Organisation (VO)**
	- Across administrative domains
	- Abstractions hide detail of individual resources
		- **Conform to Grid's procedures to gain benefit**
	- Decoupled provision of resources and their use
	- Additional benefits from
		- **Operations services (people and software)**
		- **Engagement in diverse e-research communities**
- $\bullet$  **Increased utilisation of resources**
	- Within a VO
	- Between VOs EGEE, …
		- **Each VO can benefit from** 
			- *Heterogeneity*
			- •*Scale*

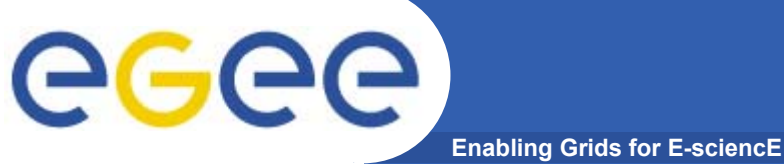

# **The vital layer**

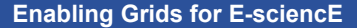

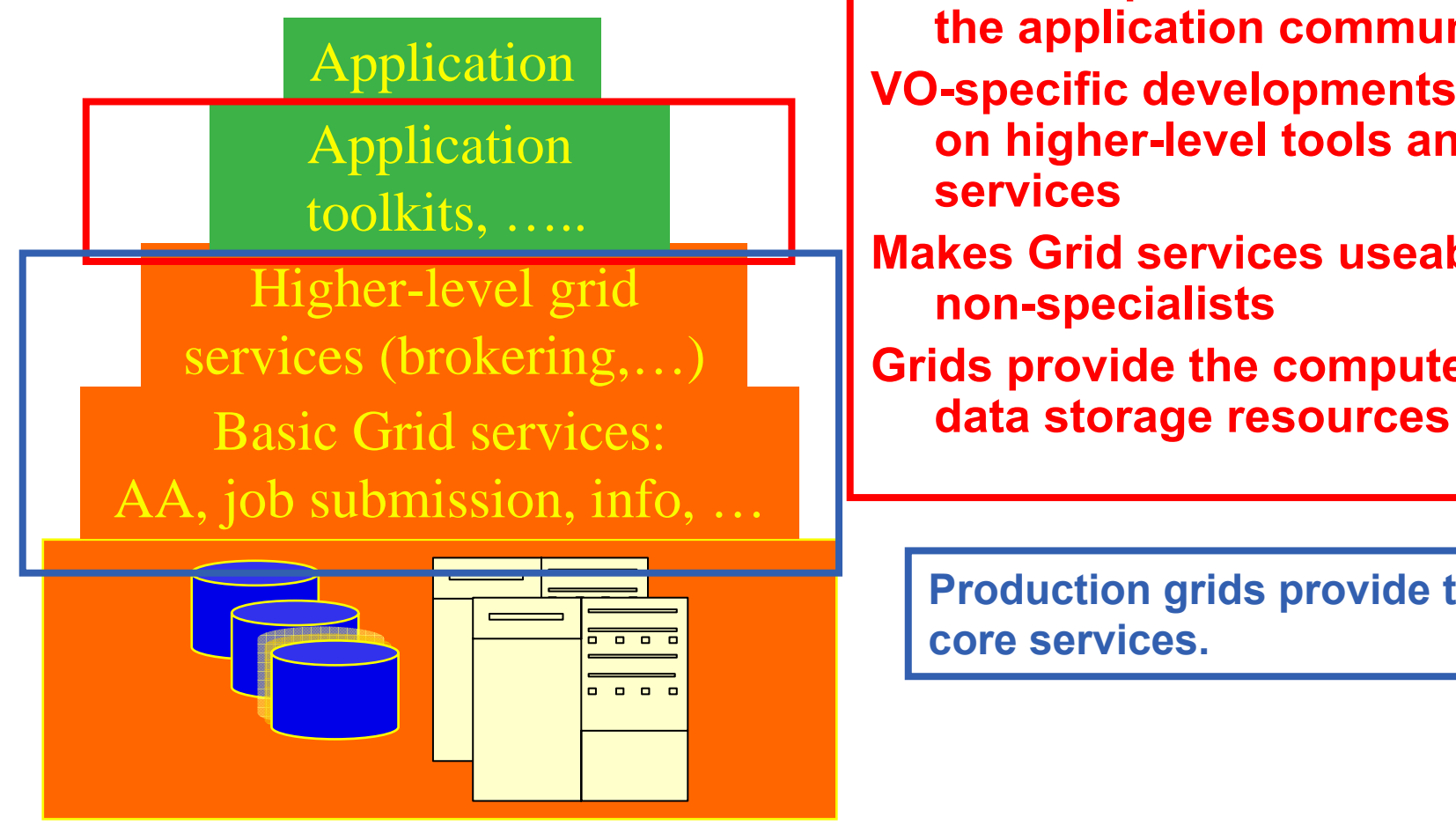

**Where computer science meets the application communities!**

- **VO-specific developments built on higher-level tools and core services**
- **Makes Grid services useable by non-specialists**
- **Grids provide the compute and**

**Production grids provide these core services.** 

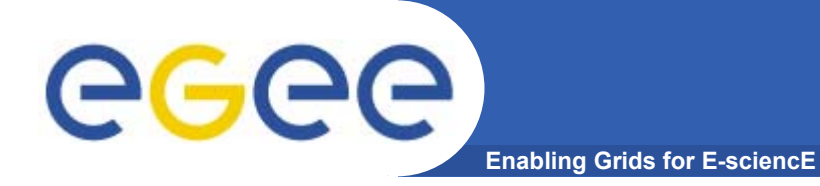

# **Types of grid applications**

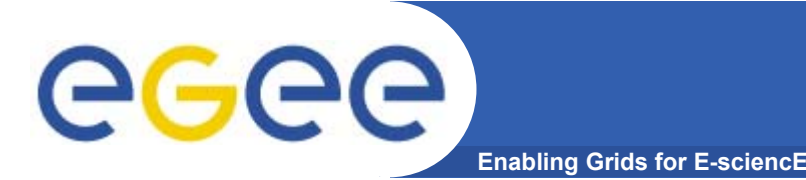

#### **1. Simple jobs – submitted to WMS to run in batch mode**

#### **2. Job invokes grid services**

- $\bullet$ To read & write files on SE
- $\bullet$ **Monitoring**
- $\bullet$ For outbound connectivity (interactive jobs)
- $\bullet$ To manage metadata
- $\bullet$ …

#### **3. Complex jobs**

- $\bullet$  An environment controls multiple jobs on users' behalf
	- •High-level services
	- $\bullet$ Portals with workflow – e.g. P-GRADE
	- $\bullet$ Software written for the VO (or by the user)
	- •…

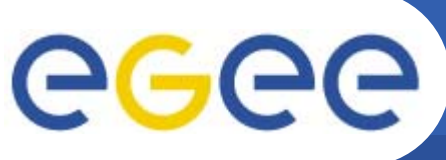

# **Invocation of applications**

**Enabling Grids for E-sciencE**

- $\bullet$  **From the UI**
	- Command Line Interfaces / Scripts
	- APIs
	- Higher level tools

#### $\bullet$ **From desktop Windows applications**

- Use Grids without awareness of them!
- But gLite not (yet) supporting Windows
- $\bullet$  **From portals**
	- – For recurring tasks: "core grid services" as well as application layer
	- Accessible from any browser
	- Tailored to applications
	- In EGEE: P-GRADE and GENIUS

### **Example of higher-level tools -1: GANGA**

**Enabling Grids for E-sciencE**

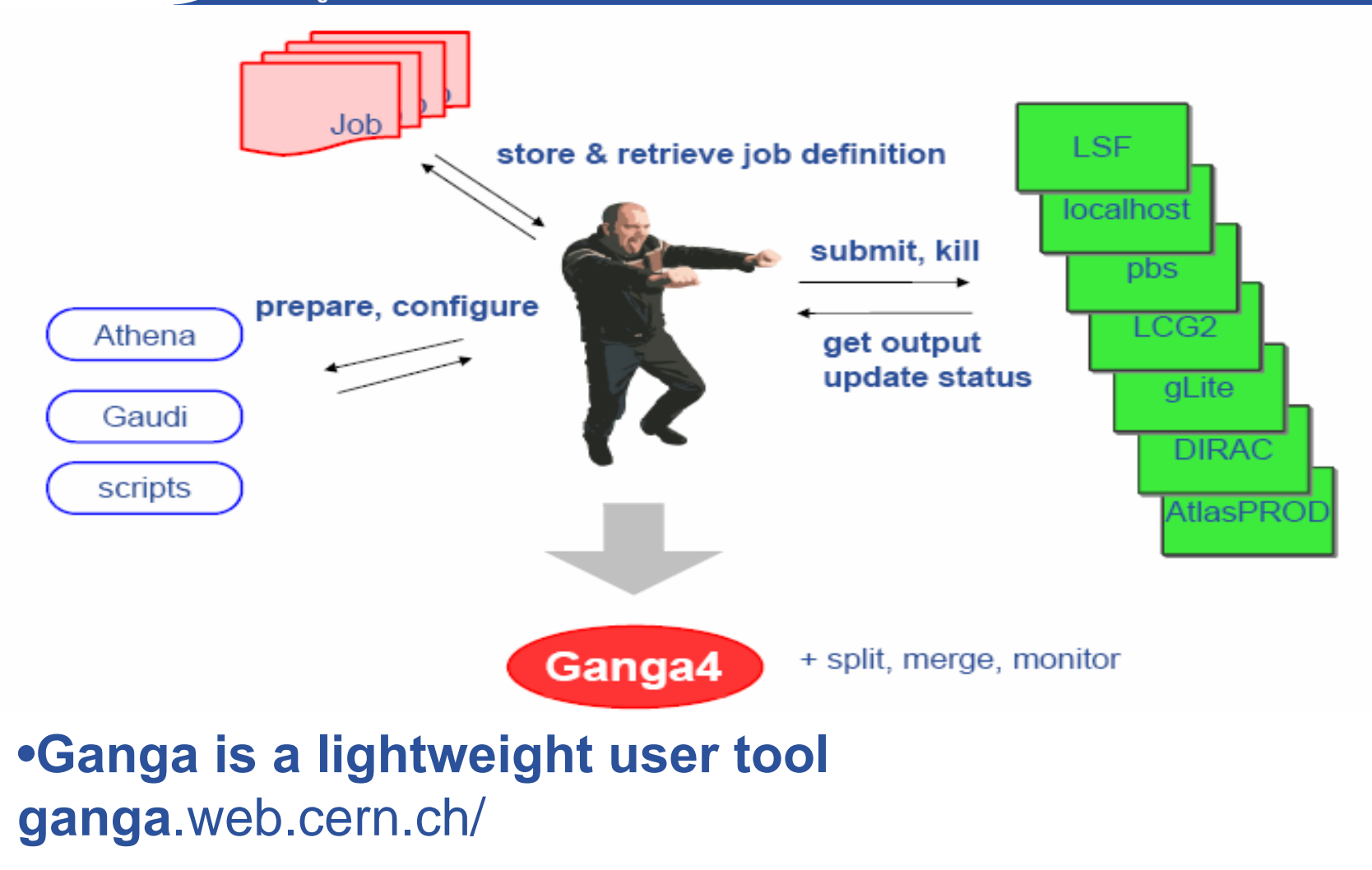

• **But also: Ganga is a developer framework**

eeee

### egee **Enabling Grids for E-sciencE**

# **GENIUS**

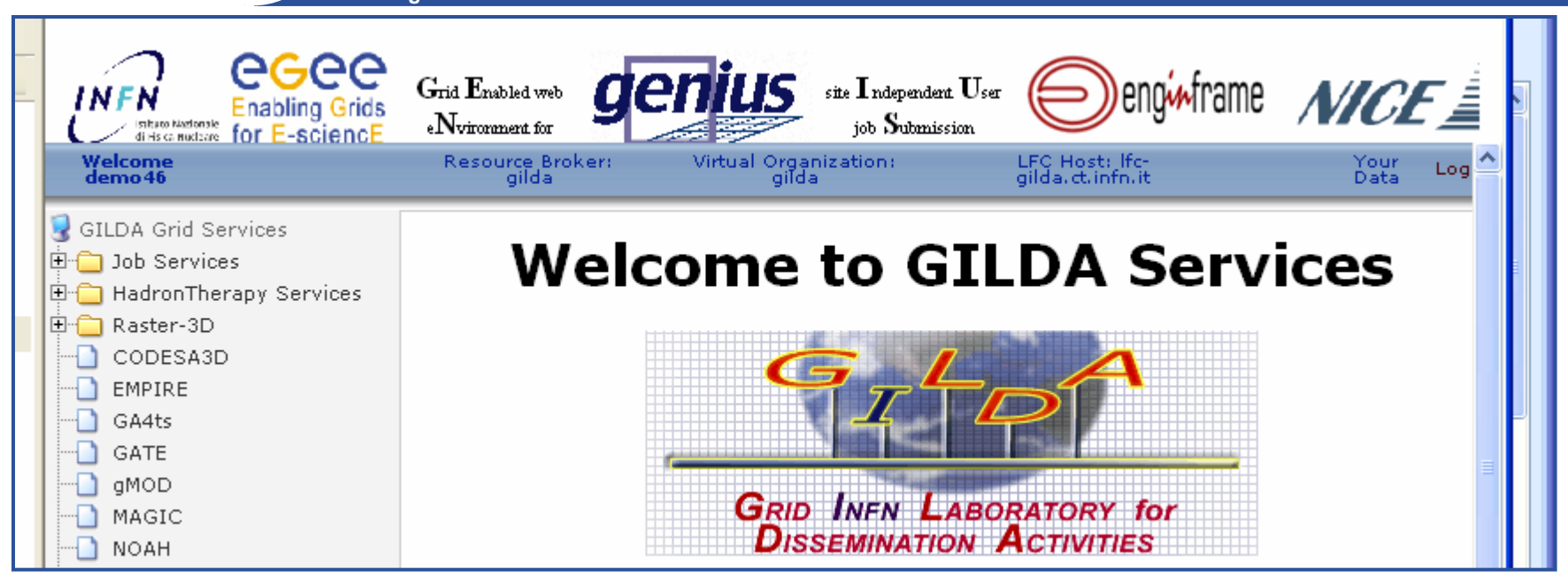

- $\bullet$  **For many application communities**
	- –Interface can be tailored for specific requirements
- $\bullet$  **For demonstration purposes**
	- https://glite-demo.ct.infn.it/
		- **Available for anyone to use**
	- https://glite-tutor.ct.infn.it/
		- **Fuller functionality for users who have stored long-lived proxy in MyProxy** server

UNIVERSITY OF WESTMINSTER

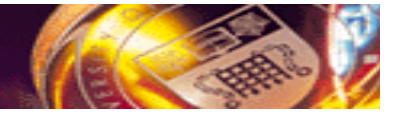

#### **Multi-Grid P-GRADE Portal**

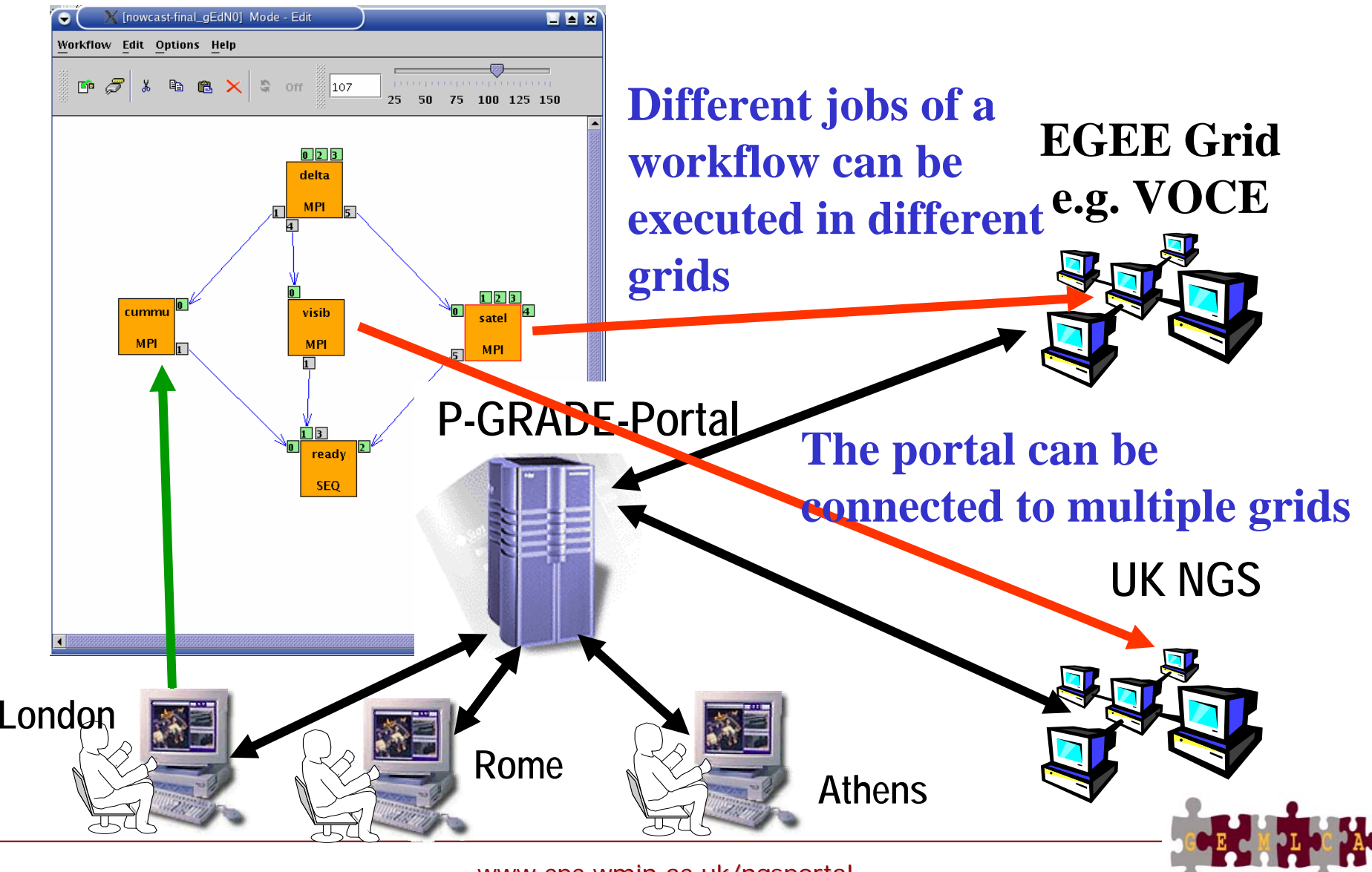

www.cpc.wmin.ac.uk/ngsportal

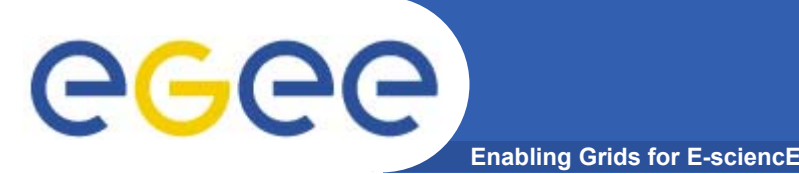

# **Characteristics of VOs**

- $\bullet$  **What is being shared?**
	- resources of storage and/or compute cycles
	- software and/or data
- $\bullet$  **Developers and users**
	- Some VOs have distinct groups of developers and users…
		- $\overline{\phantom{a}}$ Biomedical applications used by clinicians,….
	- …. Some don't
		- **Physics application developers who share data but write own** analyses
	- Effect: need to
		- hide complexity from the 1<sup>st</sup> type of VOs.... E.g. AA
		- **Expose functionality to 2<sup>nd</sup> type of VOs**

#### **Enabling Grids for E-sciencE Different Goals for App. Development**

- $\bullet$  **I need resources for my research**
	- I need richer functionality
		- MPI, parametric sweeps,…
		- Data and compute services together…

#### $\bullet$ **I provide an application for (y)our research**

- How!?
	- **Pre-install executables ?**
	- **Hosting environment?**
	- **Share data**
	- **Use it via portal?**
- $\bullet$  *We* **provide applications for (y)our research**
	- Also need:
		- **Coordination of development**
		- **Standards**

 $\mathcal{L}_{\mathcal{A}}$ …

**Engineering challenges increasing**Engineering challenges increasing

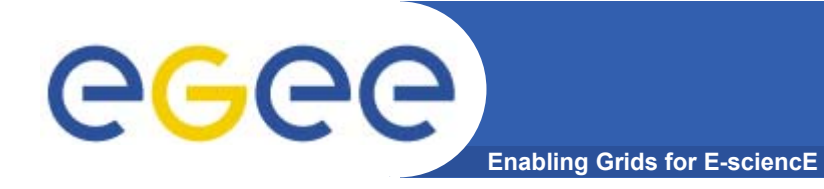

# **Challenges to researchers who write grid applications**

# **Challenges**

#### eeee **Enabling Grids for E-sciencE**

•

- • **Research software is often** 
	- Created for one user : the developer
	- Familiarity makes it useable
	- Short-term goals: Used until papers are written and then discarded

 **Grid applications are often used**

- by a VO
- **Without** support from developer
- In new contexts and workflows

**Need expertise in:** quality

- **software engineering**
- **application domain**
- **grid computing**

• **Grid application developers are**

- In a research environment
- Yet their s/wmust have:
	- $\mathcal{L}_{\mathcal{A}}$ **Stability**
	- **Documentation**
	- **Useability**
	- П **Extendability**
- i.e. Production

EGEE-II INFSO-RI-031688

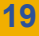

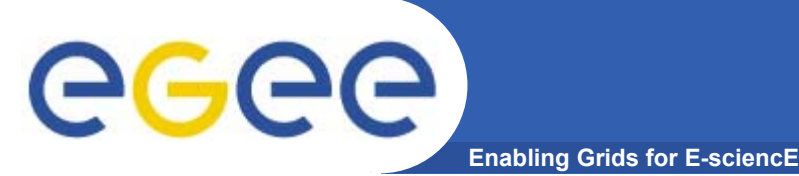

- $\bullet$ **Team work!**
- • **Engaged in world-wide initiatives – reuse don't make your own! Cross disciplines for solutions.**
- $\bullet$  **From research to production software: ~5 times the effort.**
	- "80% of the time for last 10% of the functionality & reliability"
- $\bullet$  **Standardisation is key**
	- For re-use, for dynamic configuration of services,..
	- Both for middleware and domain specific (e.g. GEON)
- • **Need development process discipline!!**
	- Discipline = formal, staged, deliberate process
		- Waterfall? Rapid prototyping?
	- Need a deliberate approach: requirements engineering, design, implementation, validation, deployment
	- Need formalising, need deliberation because aiming for
		- Г Production quality, through teamwork, with distinct user community

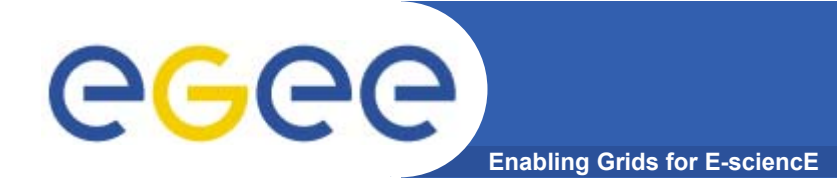

## **More about gLite services**

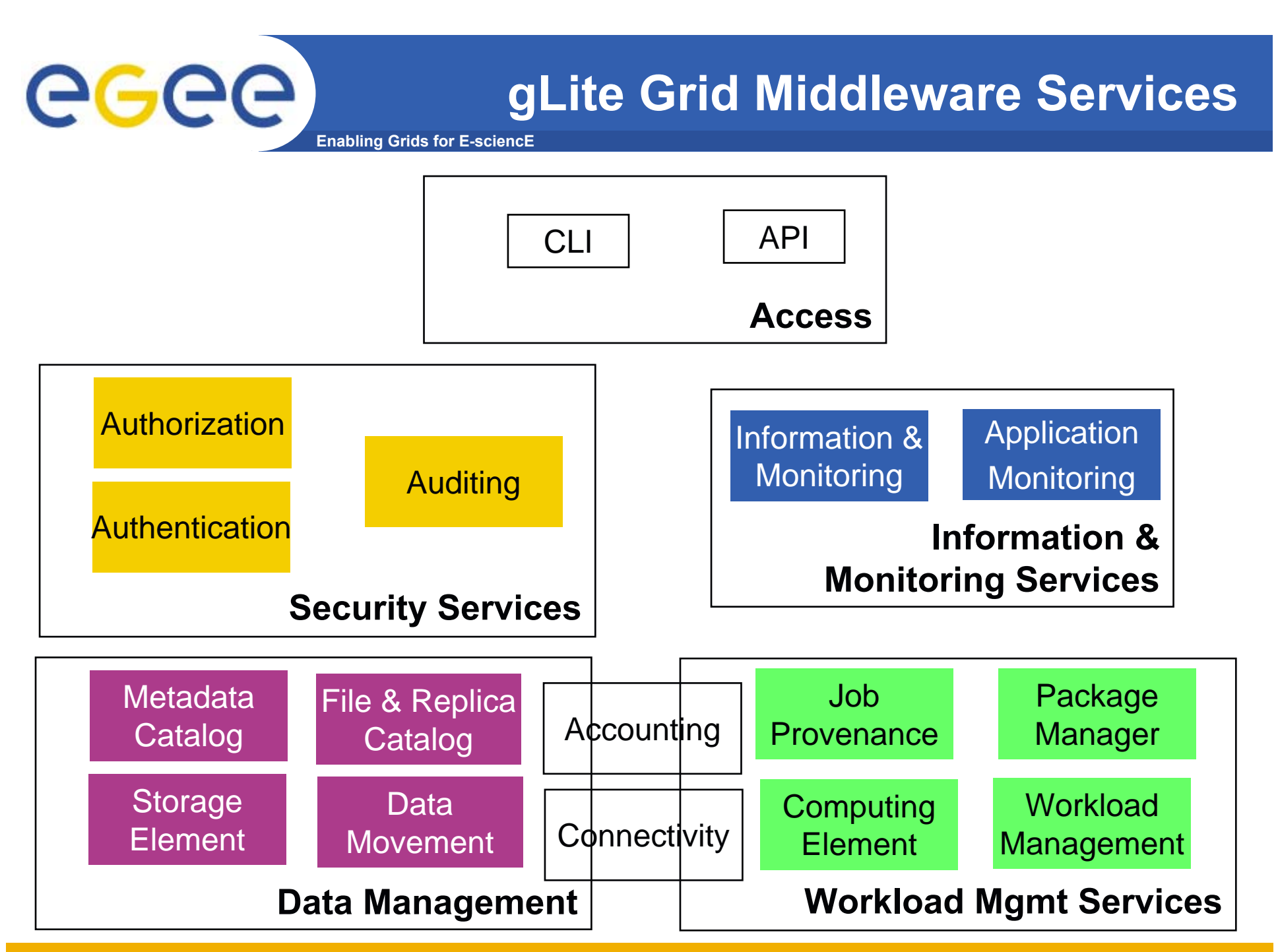

EGEE-II INFSO-RI-031688

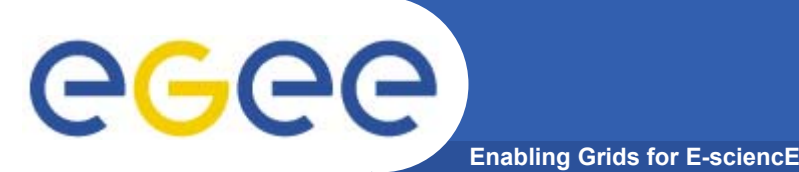

**More about gLite services**

- $\bullet$  **During this afternoon focus is on:**
	- New functionality in gLite 3.0 Workload Management
	- Integrating workload and data management
	- Accessing data on SEs
		- **Can have massive files, too big to copy**
		- **How to access these?**
	- Management of metadata
		- **May have many thousands of files**
		- Need to access and re-use based on characteristics... more than by their logical file names.
	- Monitoring of applications
		- **May be running many long jobs**
		- **What's happening?!**

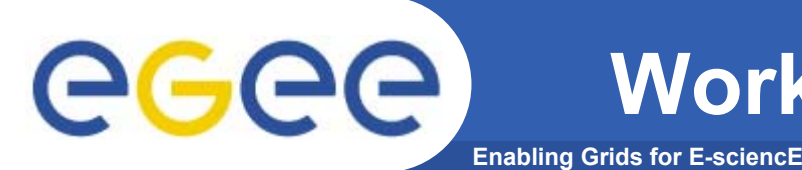

- $\bullet$  **Helps the user accessing computing resources**
	- resource brokering
	- management of input and output
	- management of complex workflows
- $\bullet$  **Support for MPI job even if the file system is not shared between CE and Worker Nodes (WN) – easy JDL extensions**
- $\bullet$ **Web Service interface via WMProxy**

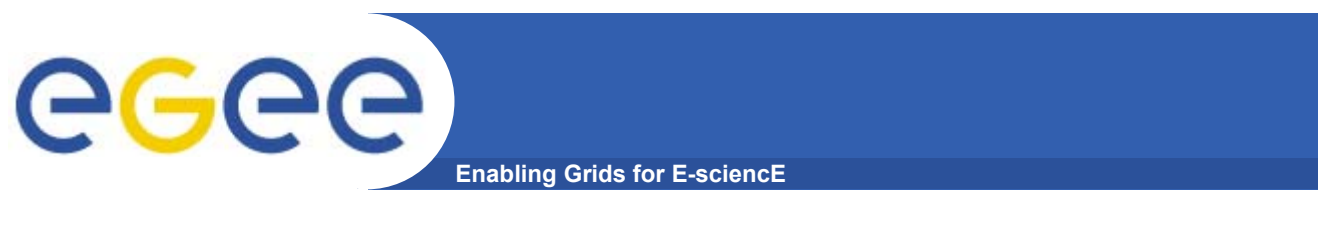

**WMProxy**

• **WMProxy is a SOAP Web service providing access to the Workload Management System (WMS)**

**Client** 

- • **Job characteristics specified via JDL**
	- jobRegister
		- $\mathcal{L}_{\mathcal{A}}$ create id
		- map to local user and create job dir
		- register to L&B
		- return id to user
	- input files transfer
	- jobStart
		- $\overline{\mathbb{R}^n}$  register sub-jobs to L&B
		- map to local user and create sub-job dir's
		- Π unpack sub-job files
		- П deliver jobs to WM

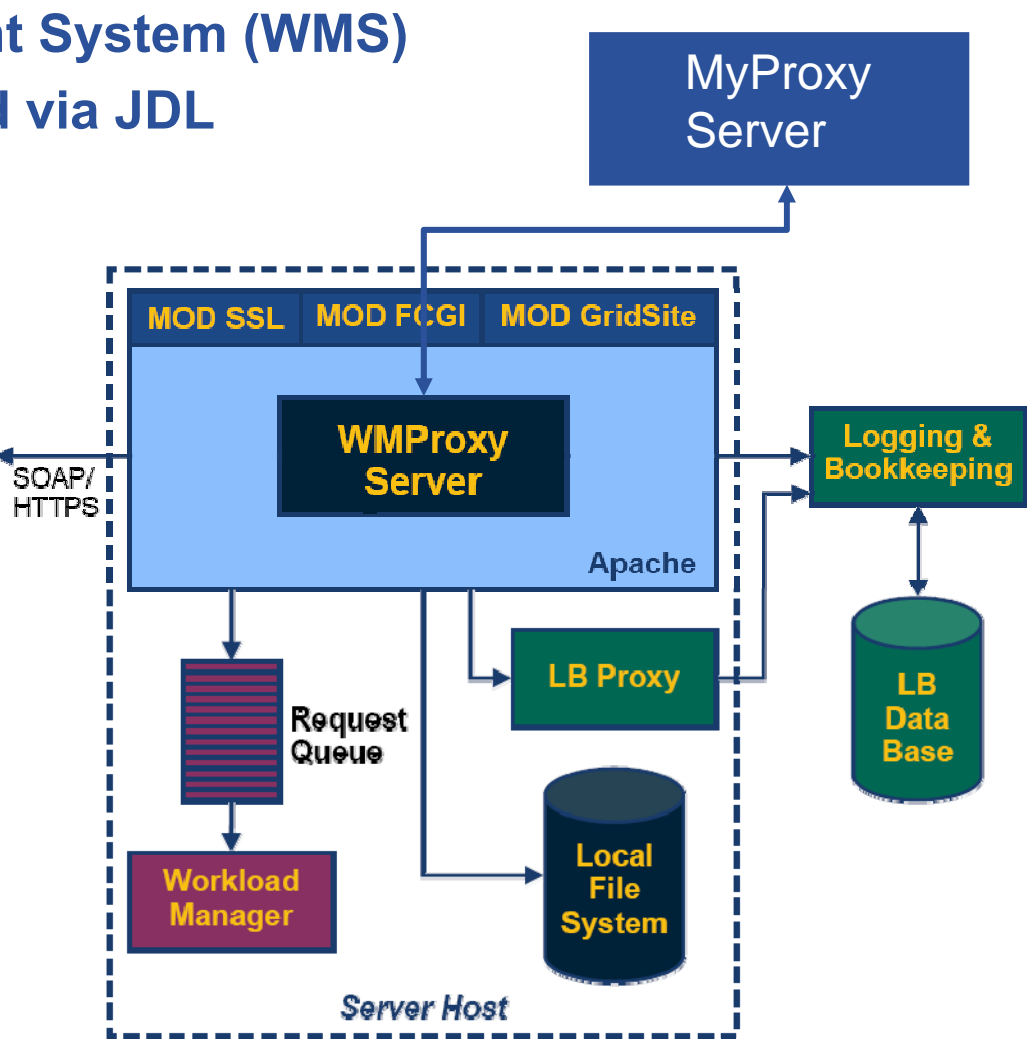

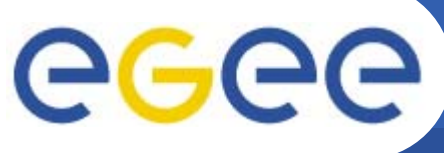

# **Complex Workflows**

- **Enabling Grids for E-sciencE**
- • **Direct Acyclic Graph (DAG) is <sup>a</sup> set of jobs where the input, output, or execution of one or more jobs depends on one or more other jobs**
- $\bullet$  **A Collection is a group of jobs with no dependencies**
	- basically a collection of JDL's

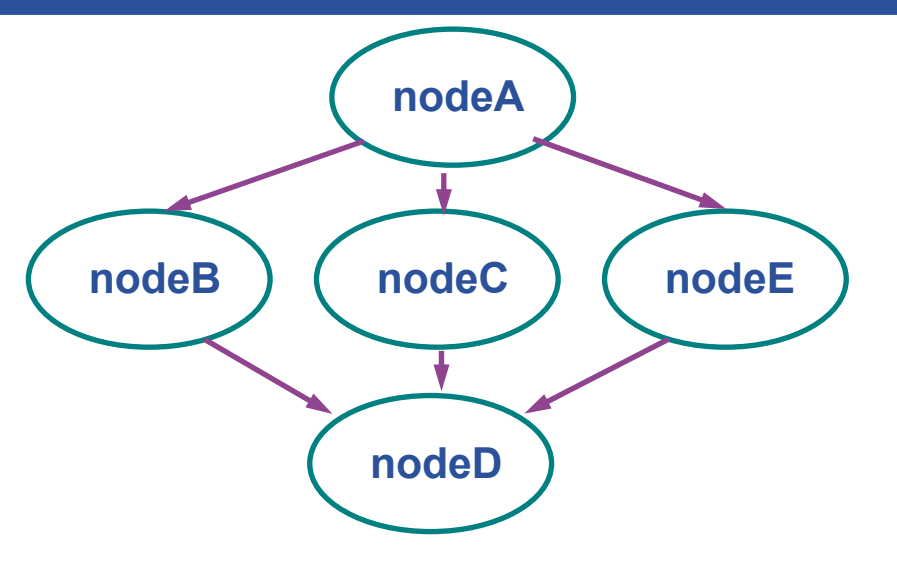

- • **A Parametric job is a job having one or more attributes in the JDL that vary their values according to parameters**
- • **Using compound jobs it is possible to have one shot submission of a (possibly very large, up to thousands) group of jobs**
	- Submission time reduction
		- Single call to WMProxy server
		- Single Authentication and Authorization process
		- П Sharing of files between jobs
	- Availability of both a single Job Id to manage the group as a whole and an Id for each single job in the group

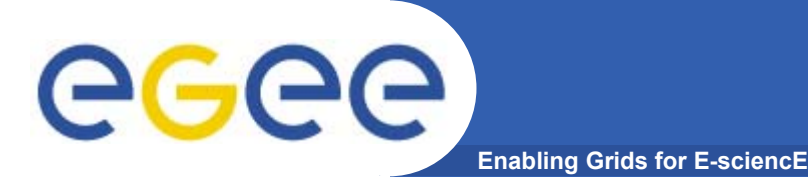

- $\bullet$ **glite-wms-job-submit will supercede glite-job-submit**
- $\bullet$  **Its support for compound jobs will simplify application software**
	- WMProxy manages sub-jobs
	- Shared Input and Output "sandboxes"
- • **MUST establish MyProxy delegation before this can be used!**
- $\bullet$ **(Today we are not using WMProxy )**

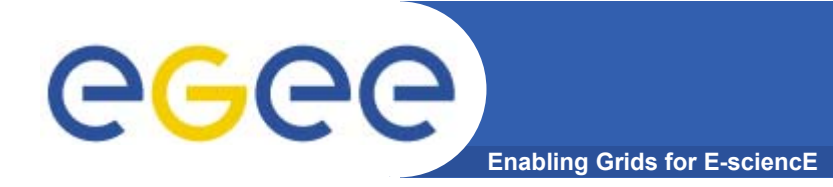

## **Overview of practicals**

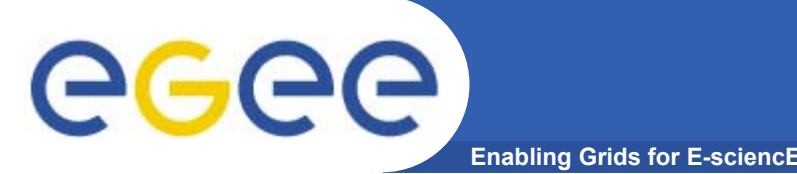

- $\bullet$ **Previous gLite tutorial introduced basic services.**
- $\bullet$  **Today: building more complex applications**
	- Use of script to submit multiple jobs
	- Coordinating Workload Management with Data Management
	- Parallelism using MPI
		- Within a CE not across domains
	- Use of GFAL functions to access files on SEs
- $\bullet$ **Use of AMGA: metadata service**
- $\bullet$ **Use of R-GMA: monitoring service**

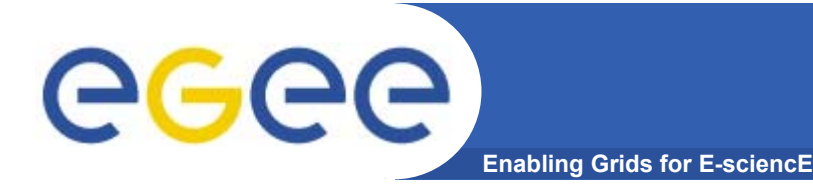

- $\bullet$ **GILDA team – for GILDA and associated Wiki etc.**
- $\bullet$  **Many discussions with EGEE colleagues, in particular**
	- Emidio Giorgio, University of Catania and INFN, Italy
	- Richard Hopkins & Guy Warner, TOE, Scotland
	- Gergely Sipos, SZTAKI, Hungary